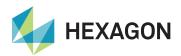

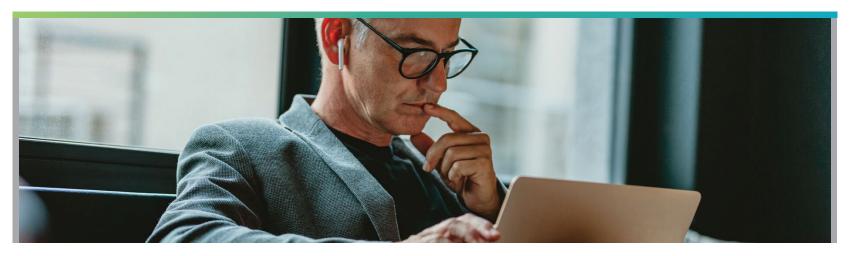

# What's new in HxGN EAM version 12.0

Go further in your maintenance journey with the latest HxGN EAM (formerly Infor EAM) update, which provides exceptional value. Available for all multi-tenant and on-premises EAM customers.

# **Key Benefits**

HxGN EAM 12.0 has plenty of new features and industry specific capabilities, as well as customer-led enhancements to existing EAM capabilities on desktop and mobile. Customers can anticipate improvements with root cause analysis, including the ability to record failure modes and effectively plan corrective action, as well as improvements to HxGN EAM Digital Work and other mobile updates.

A big advancement with HxGN EAM 12.0 is integration to EcoSys<sup>™</sup>, which allows for new visualization of asset investment plans. This is an incredible addition to EAM's functionality and is sure to bring greater value to our customers. There have also been calibration and checklist updates that focus on greater ease of use for our customers.

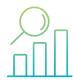

#### Root Cause Analysis

Ability to record multiple Root Causes, record Failure Modes and plan Corrective Actions

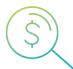

#### AIP Scenarios

New visualizations of Investment Plans using EcoSys

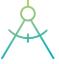

#### Calibration Precision

New options for setting the Precision of Calibration readings

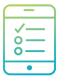

#### Checklist Updates

Widespread updates to the Checklist feature throughout EAM

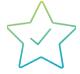

# Release Highlights

New Reports widget, REST APIs, Equipment Configuration, Microsoft Projects

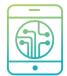

# Digital Work

New Screens & Tabs, record and attach videos, and more

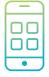

# **Mobile Updates**

Search multiple fields, Meters tab update, Equipment lookups, Equipment Details

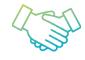

# Voice of Customer

Customer suggested product improvements and enhancement requests

# Key features and functionality included in HxGN EAM 12.0

# **Root Cause Analysis**

This module has been substantially expanded with the ability to now record multiple root causes, failure modes, failure mitigation and then applying correction action against what was found.

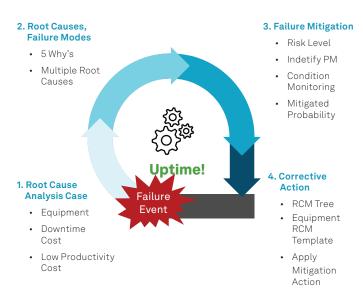

This is incredibly important because now it allows for lessons learned from individual events to be applied to your maintenance strategy moving forward. This allows for a wholistic RCA function, therefore supporting Asset Performance Maintenance (APM).

# **Asset Investment Planning**

We are excited to announce the new integration between EcoSys and HxGN EAM in this release. Now HxGN EAM users will be able to create a scenario that includes one or many Investment Plans and then directly launch EcoSys to visualize and compare the Investment Plan Scenario. This leads to the being able to perform What-if analysis and sending the results back to HxGN EAM.

There are many reasons why this integration provides value to EAM; a few important aspects include:

- This integration efficiently builds multiple funding scenarios and variables
- This also adjusts the plan to evolve with changing organization needs

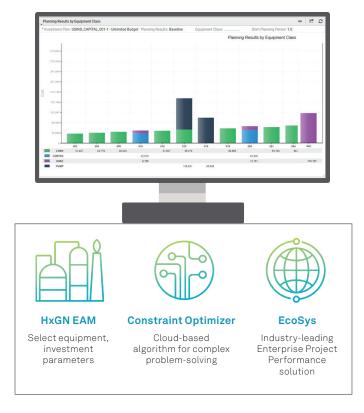

# **Calibration Precision**

Included in this release is an expansive update to calibration, with changes to how precision is recorded and how it acts within the product. Expanding on HxGN EAM's leading-edge calibration functionality, two new noteworthy updates are available in this update.

- Users are now able to perform calibration readings from HxGN EAM Mobile
- Users are now able to attach a video from their mobile device from within the platform

# **Checklist Updates**

Several new setup screens have been developed to the Compatible Units functionality to allow customers to really track fixed accounting codes and support industry standards in Transmission and Distribution, such as Federal Electric Regulatory Commission (FERC) and regulatory reporting around fixed asset reporting.

In addition, users can now define overhead codes for laborers or parts or services with the associated calculations; support generation of work order activities on a child work order to ease the definition and execution of business operations related to maintenance and construction activities in project-based industries but also support various business process and adjustment scenarios.

# Release Highlights

The EAM HxGN 12.0 release includes unique functionality that deserves highlighting, including the following:

#### **Equipment Configuration**

Increased control of child equipment during equipment

generation process, such as ability to set default quantity or allow for variations

#### **Equipment Overview 360 Reports Widget**

New Widget available on Equipment Overview 360 to add reporting data to the summary screen

# Microsoft Project 2016, 2019 & 2021

Certification of integration with new MS Project versions

#### Additional REST APIs

Ninety additional Web Services available in RESTful format

#### **New or Updated Functions:**

- User Defined Screens
- Grid Designer
- Units of Measure
- User Setup
- Contact Information
- Meters
- Notebook
- Assets
- Categories
- Locations
- Positions
- Systems
- Invoice Vouchers
- Requests for Quotations
- Parts
- Physical Inventory
- Part Warranty Claims
- Work Orders
- PM Schedules
- Routes
- Standard WOs
- Task Plans
- Trades
- Material Lists

- Investment Plan
- Equipment Class Definitions
- Capital Planning Requests

# **HxGN EAM Digital Work**

- Reset Password Functionality
- Attaching Videos and Voice Memos
- Checklist Improvements
- Calibration Precision
- Root Cause Analysis
- Map Configurations (GIS)

#### **New Screens & Tabs**

#### New Screens (Advanced Mobile)

- Nonconformities
- Nonconformity Observations
- Internal Repair Receipts
- Part Number History
- Root Cause Analysis

#### New Tabs (Field Work)

- Work Order | Survey Equipment, Documents List, Related Work Orders, Related Meter Readings, Compatible Units, SR-Service Request Details
- Equipment (A/S/P/L) | Calibration, Structure Detail, Work Order Checklists

# **Hyperlinks and Drilldowns**

#### **Drilldowns**

 Jump to the related Equipment record from Work Order screen

#### **Hyperlinks**

- Quickly open different screens related to the value of the field displayed
- Follows same hyperlinks setup from EAM base

# **Additional Mobile Updates**

#### **Work Order**

 New Start/Stop button added to WO Details and Activities panel

#### Search and Lookups

 Lookup remembers previous value, search multiple values using a comma separator, search Assigned By for Work Orders

# **Equipment**

 New Create Work Order and Update Meter Reading buttons, updated Meters panel, Open Work Orders search bar and slider

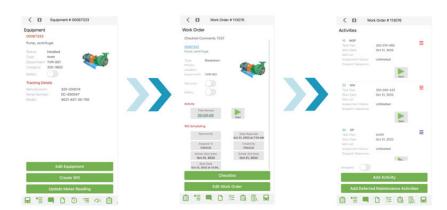

Quickly find Equipment and Create WO Start labor clock or jump to Checklist Start specific Activity or view completed items

# **Checklist Options**

• Four new options for the behavior of creating follow-up work orders, new Organization Option to expand first Checklist Item, display Last Reading

# **About Hexagon**

Hexagon is a global leader in digital reality solutions, combining sensor, software and autonomous technologies. We are putting data to work to boost efficiency, productivity, quality and safety across industrial, manufacturing, infrastructure, public sector, and mobility applications.

**Hexagon's Asset Lifecycle Intelligence division** helps clients design, construct, and operate more profitable, safe, and sustainable industrial facilities. We empower customers to unlock data, accelerate industrial project modernization and digital maturity, increase productivity, and move the sustainability needle.

Our technologies help produce actionable insights that enable better decision-making and intelligence across the asset lifecycle of industrial projects, leading to improvements in safety, quality, efficiency, and productivity, which contribute to Economic and Environmental Sustainability.

Hexagon (Nasdaq Stockholm: HEXA B) has approximately 23,000 employees in 50 countries and net sales of approximately 4.6bn USD. Learn more at hexagon.com and follow us @HexagonAB.